# **GMaven 1.0-rc-3 Release**

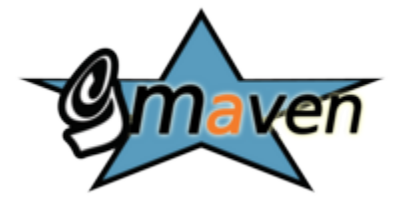

### **New and Noteworthy**

- Uses Ant 1.7.1, no more hack for Windows support
- console and shell goals now include classpath of the current project if there is one
- Added property setters that are more intuitive
- Lots of stub-generator fixes
- Better logging configuration for GMaven components; see updated GMaven Advanced Configuration docu entation for more details

# **Using**

#### **Command-line Access**

If this release is the *latest*, then simply use the  $q_{\text{row}}$  prefix to invoke goals, as in:

```
mvn groovy:<goal>
```
Otherwise, use the full plugin identifier to invoke this version:

#### **mvn**

**org.codehaus.groovy.maven:gmaven-plugin:1.0 rc-3:<goal>**

### **Project Configuration**

When configuring projects to use this plugin be sure to define elements in your projects top-level POM's pluginMan agement section to bind your project to the required version:

**<project> <dependencyManagement> <dependencies> <dependency>**

**<groupId>org.codehaus.groovy.maven</groupId>**

**<artifactId>gmaven-mojo</artifactId> <version>1.0-rc-3</version> </dependency>**

 **<dependency>**

**<groupId>org.codehaus.groovy.maven.runtime</ groupId>**

**<artifactId>gmaven-runtime-default</artifact Id>**

 **<version>1.0-rc-3</version>**

 **</dependency>**

 **</dependencies> </dependencyManagement> <build> <pluginManagement>**

 **<plugins> <plugin>**

**<groupId>org.codehaus.groovy.maven</groupId>**

**<artifactId>gmaven-plugin</artifactId>**

**<version>1.0-rc-3</version> </plugin> </plugins> </pluginManagement>**

# **</build> </project>**

#### **Best Practice**

It is **highly** recommended that you **always** bind, via pluginManagement the version of plugins which your build depends upon. or with dependencyManagement for versions of artifacts.

## **Source Code**

The source-code for this release is available for browsing [here](http://fisheye.codehaus.org/browse/groovy/gmaven/tags/gmaven-1.0-rc-3).

Users who wish to check-out this version can access the release tag with [Subversion](http://subversion.tigris.org):

```
svn co
https://svn.codehaus.org/groovy/gmaven/tags/
gmaven-1.0-rc-3
```
# **Change Log**

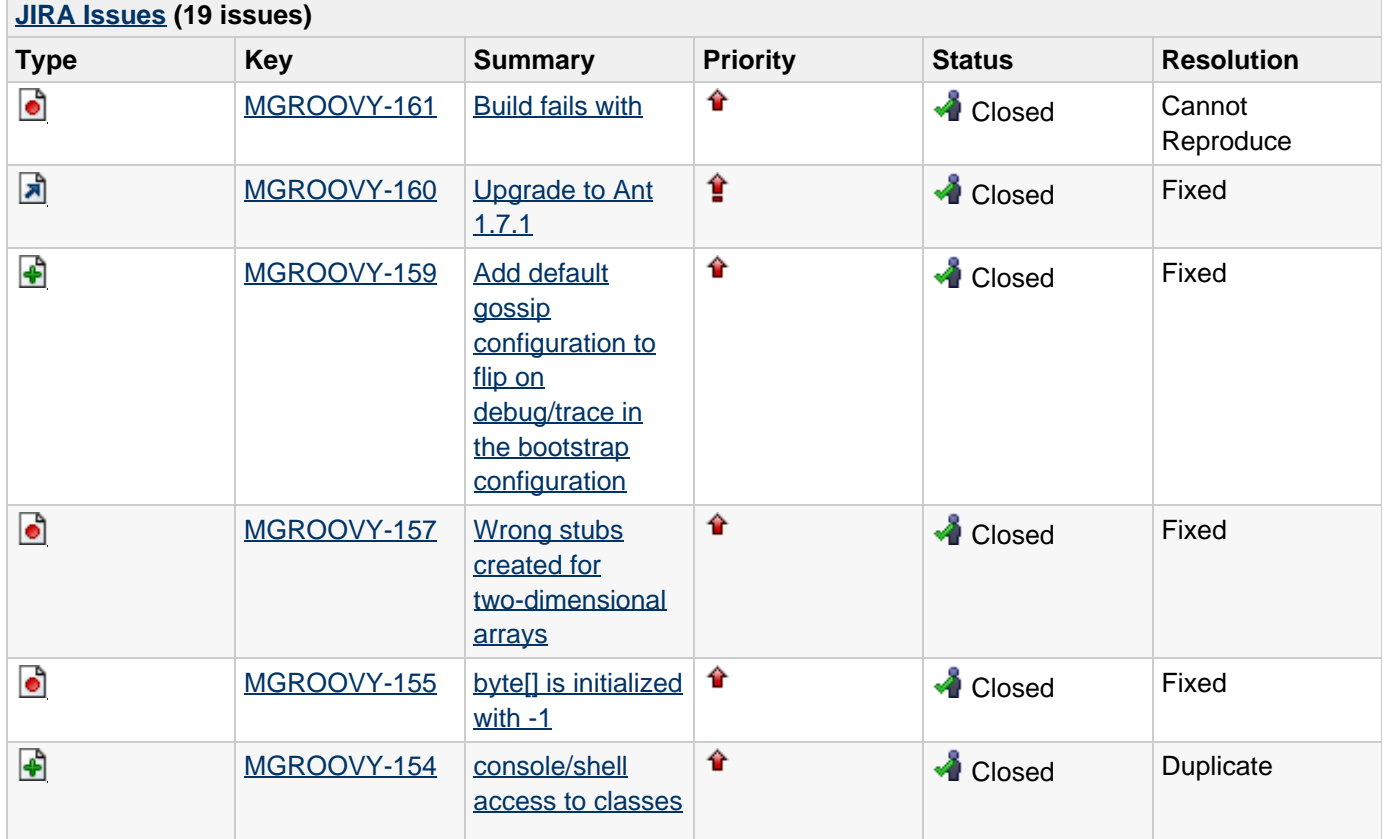

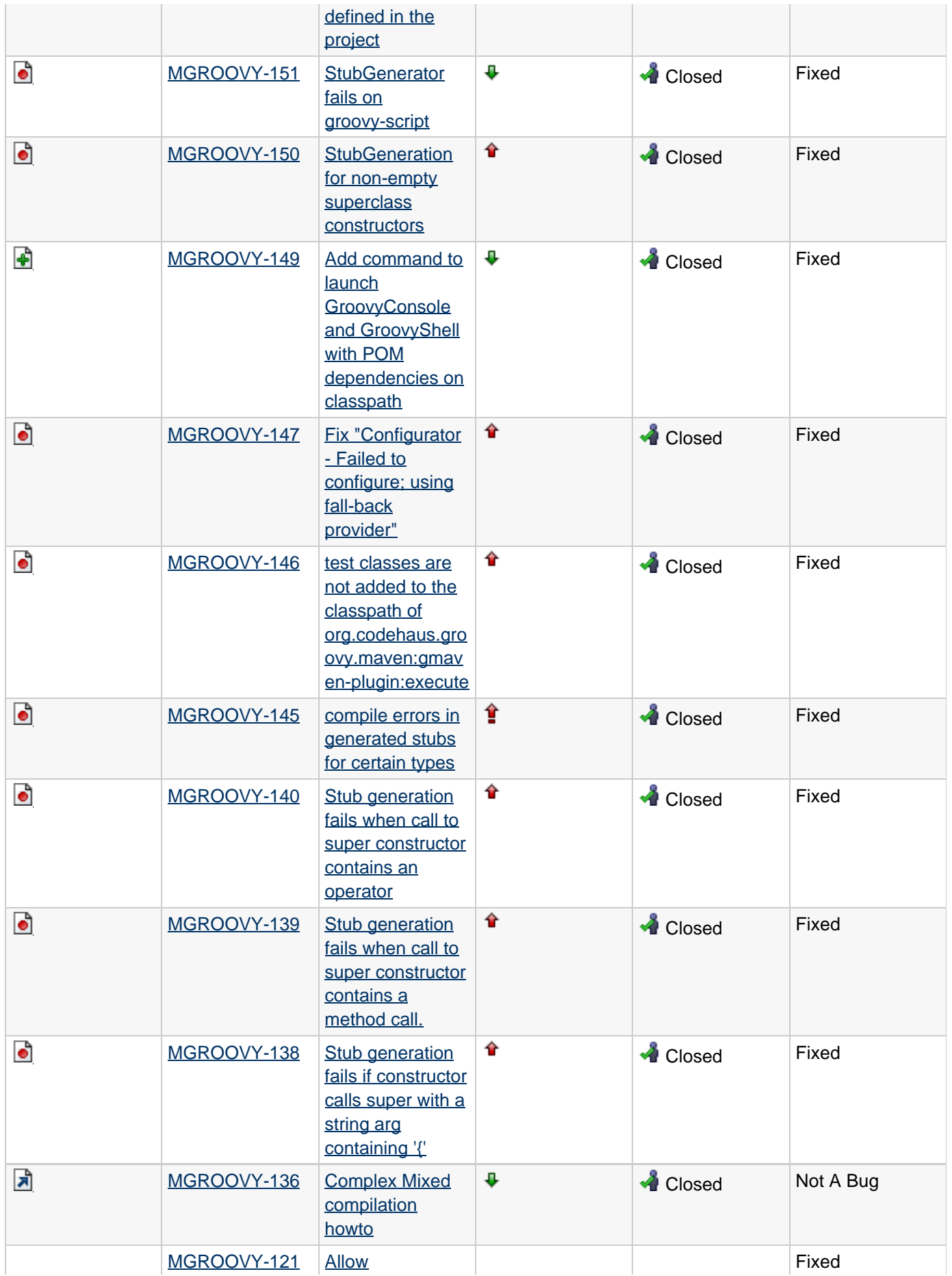

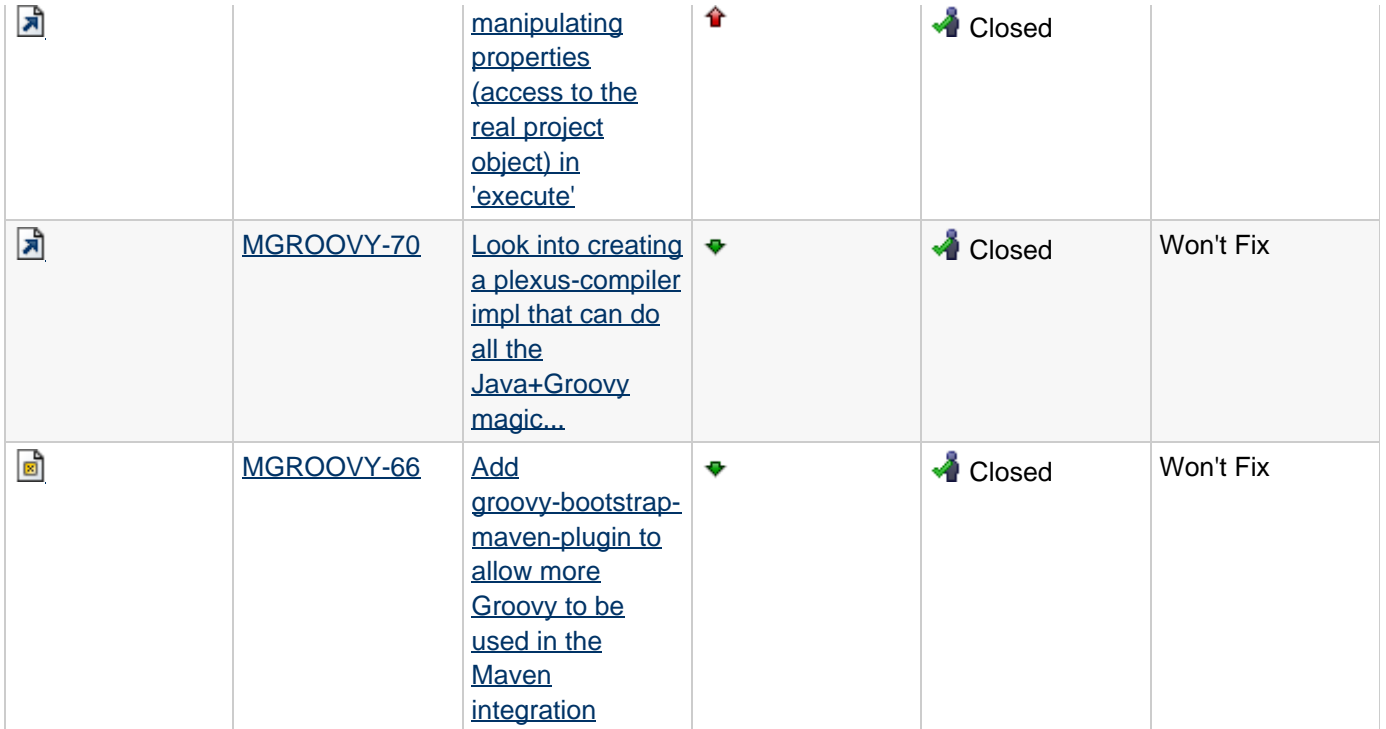